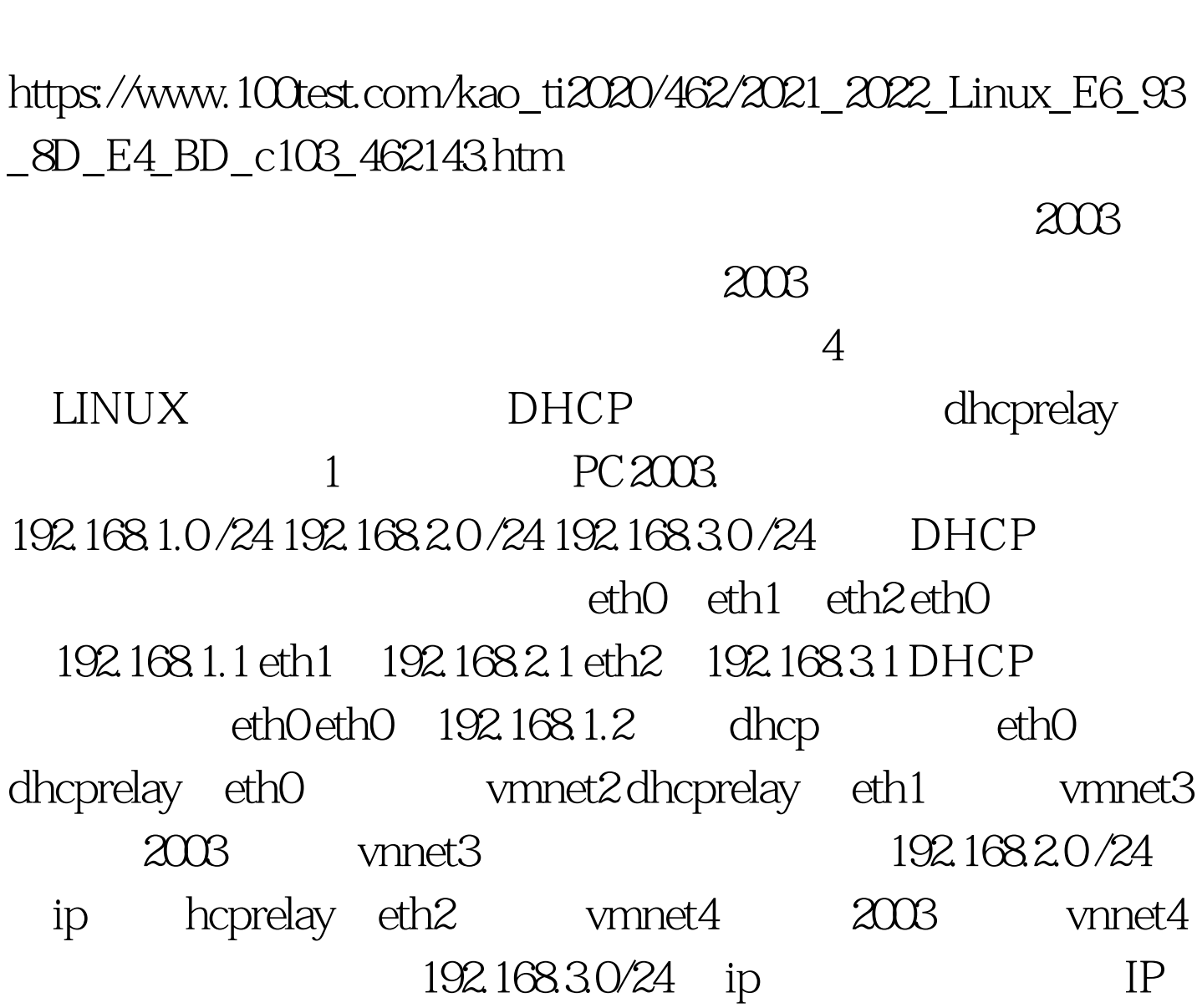

dhcpd.conf ddns-0update-style interim.ignore client-0updates.option time-offset -18000. # Eastern Standard Timedefault-lease-time 259200. max-lease-time 777600. # 3 Subnet 192.168.1.0 netmask 255.255.255.0 {option routers 192.168.1.1.range dynamic-bootp 192.168.1.5 192.168.1.254.}subnet 192.168.2.0 netmask 255.255.255.0 { option routers 192.168.2.1.range dynamic-bootp 192.168.2.5

DHCP, DHCP, 1

Linux DHCP PDF

192.168.2.254.}subnet 192.168.3.0 netmask 255.255.255.0 {option routers 192.168.3.1.range dynamic-bootp 192.168.3.5 192.168.7.254.} DHCP service dhcpd start.  $\qquad \qquad$  iptables -F  $\qquad \qquad$  F. DHCP OPTION. DHCPRELAYL echo 1 > /proc/sys/net/ipv4/ip\_forward # dhcprelay  $192.1681.2 # 192.1681.2$  dhcp iptables - F service dhcpd restart  $2003$ Wmnet IP 100Test www.100test.com